Adobe Photoshop 5.0

- 13 ISBN 9787111072638
- 10 ISBN 7111072634

出版时间:1999-09

 $(+)$ 

页数:301

译者:孙守迁/等

版权说明:本站所提供下载的PDF图书仅提供预览和简介以及在线试读,请支持正版图书。

www.tushu000.com

Photoshop

 $1$  $1.1$  $1.2<sub>c</sub>$  $1.2.1$  $1.22$  $1.23$  $1.24$  $1.3$  $1.4$ 1.4.1Navigator  $1.4.2$ Hand  $1.43Z$ oom  $1.44$  View  $1.5$  $1.5.1$  $1.52C$ olorPicker  $1.53 \text{Color}$ 1.5.4Eyedropper  $1.5.5S$ watches  $1.56$ Info 1.6  $1.61$  $1.6.2E$ raser 1.6.3Brushes 1.6.4PaintBucket  $1.65$ Line 1.66Measurement 1.6.7Gradient 1.7  $1.7.1$ Adobe  $1.7.2$ Ben 1.7.3  $\mathfrak{2}$  $21$ 22 2.2.1RectangularMarquee 2.2 **2EllipticalMarquee** 223  $224C$ rop  $225$ Lasso 2.2.6PolygonalLasso 2.2.7MagneticLasso 2.2.8MagicWand 2.29TypeMask

23 231 23.2 233 24 2.4.1SelectAll 2.4.2Deselect/Reselect 2.4.3Inverse 2.4.4ColorRange 2.4.5Feather 2.4.6Modify 2.4.7Grow 2.4.8Similar 2.4.9TransformSelection 2.4.10Loadselection SaveSelection 25  $2.5.1$ Adobe  $25.2$ Ben 25.3  $\mathcal{S}$  $31$ 32 32.1 322 323 324 325 326 327 328 329 32.10 32.11 33 331 332 333 334 335 336 337 3.3.8ViaCopy 339 3310 3311 34 35 35.1Adobe  $35.2$ Ben

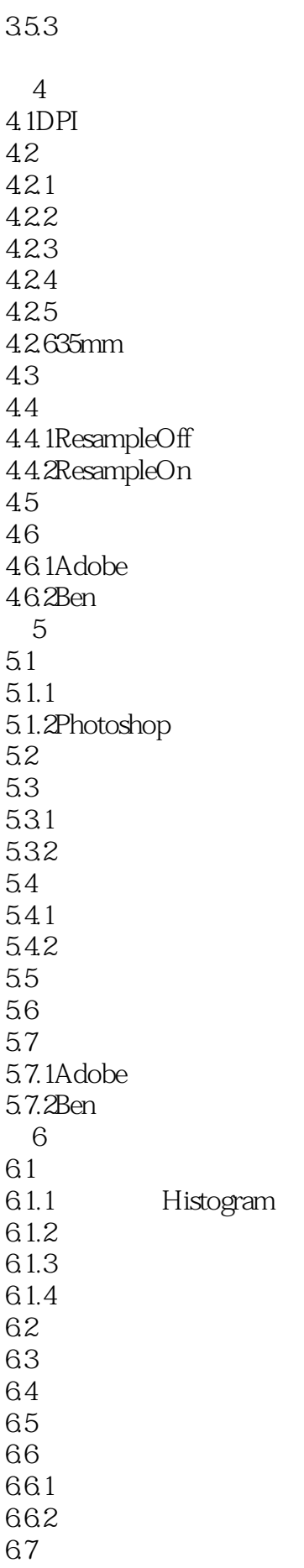

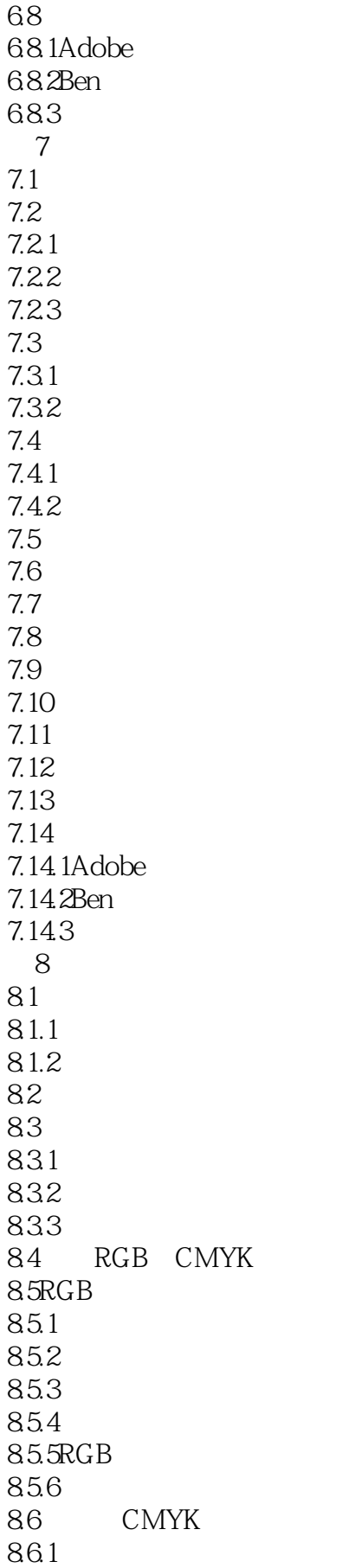

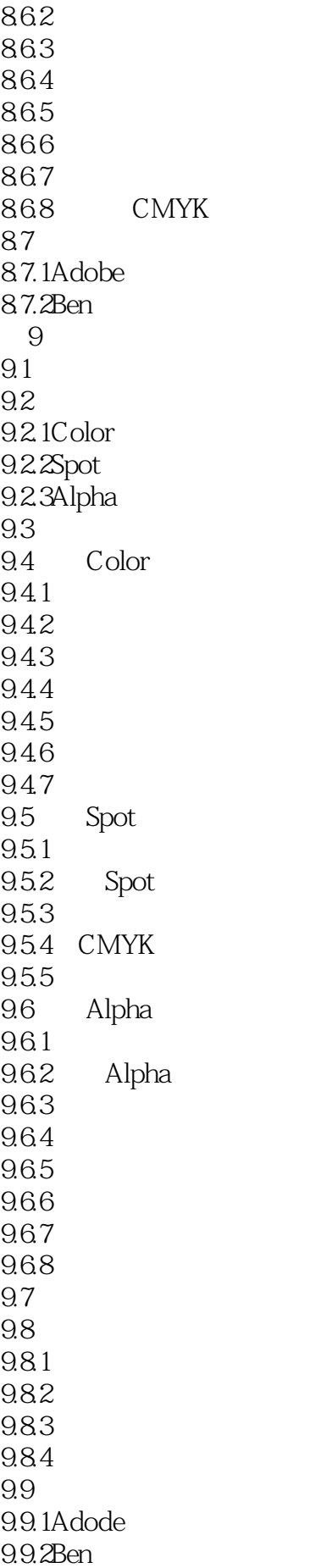

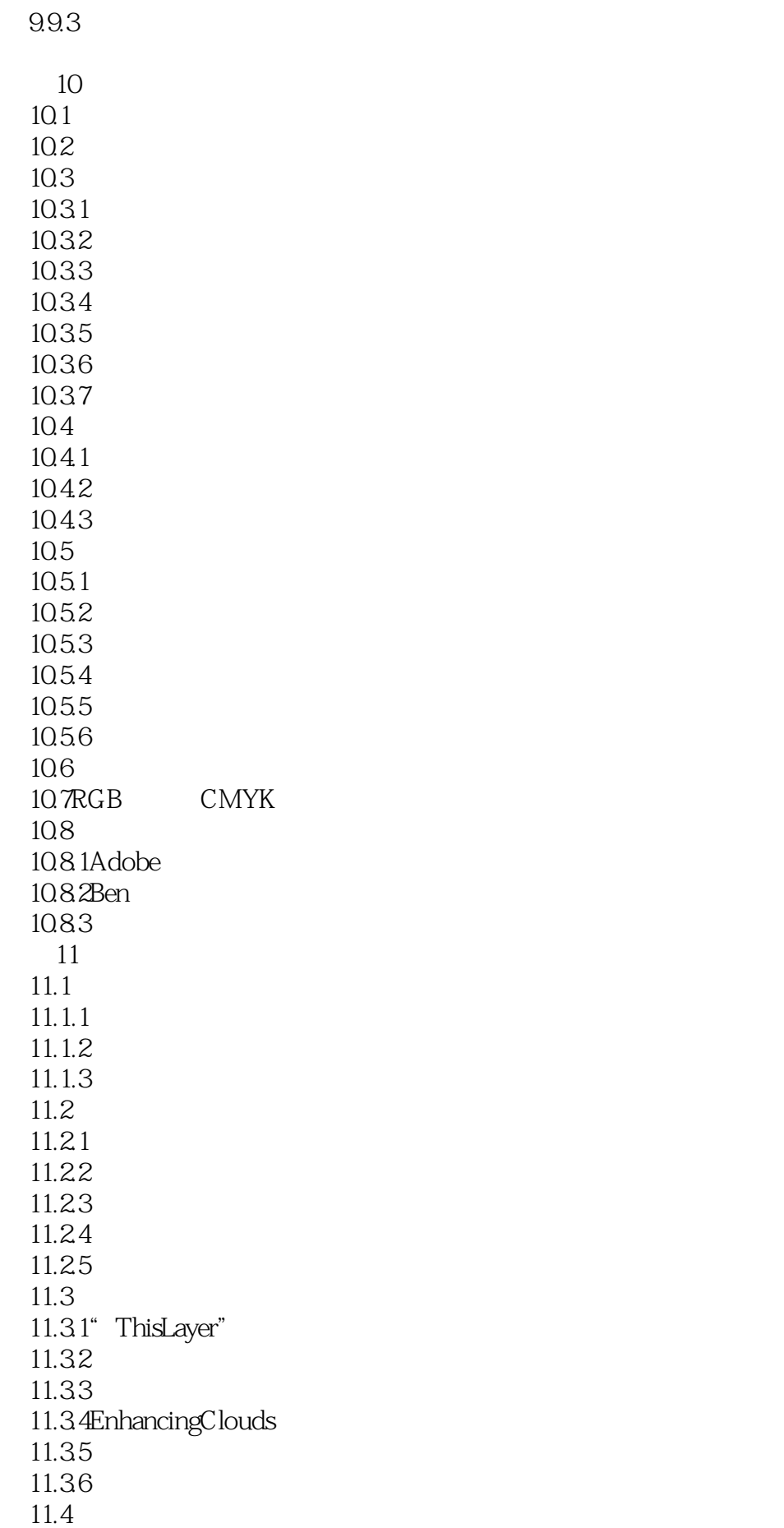

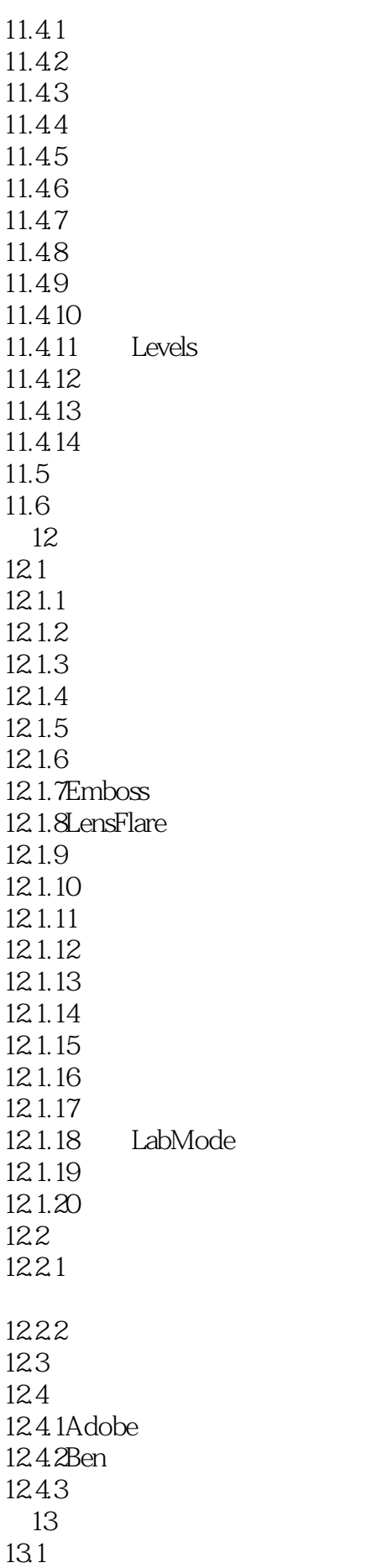

 $13.1.1$ 13.1.2 13.1.3 13.1.4OpAcity 13.1.5 13.1.6层 13.1.7 13.1.8 13.1.9AutomaticSharpening 13.1.10 13.2 13.2.1Dodge 1322 13.2.3Burn 1324 1325 13.3 1331 1332 134 135  $13.5.1$ Adobe 13.5.2Ben 135.2  $14<sup>14</sup>$ 14.1  $14.1.1$ 14.1.2 14.1.3 14.1.4  $14.2$ 14.2.1 14.2.2BevelandEmbossEffect 14.2.3TV 14.24 14.25 14.26 14.27 14.3 14.4 14.5 14.5.13D  $14.52$  3D  $14.5 \times$ hrome  $14.54$ 14.5.5  $146$ 14.61 14.62

1463 1464 1465 14.7 14.7.1 14.7.2 14.8 14.8.1Adobe 14.8.2Ben

本站所提供下载的PDF图书仅提供预览和简介,请支持正版图书。

:www.tushu000.com